【課題1】 喫茶店(または花屋)のページを作ってください

●全部で3ページ

- ・Top (写真と地図と文字)
- ・メニュー ( メニューと値段)
- •お問い合わせ(フォーム)

※各ページの詳細は下記に。

●レイアウト

・縦3段

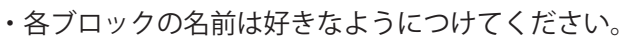

・一番上のブロックの中にナビゲーションを入れてください。

※ナビゲーションは場所以外は(画像でも文字でも)自由に作ってください。

●css は外部 css ファイルを作って、リンクしてください。

●ファイル名は、top ページは index.html で。 その他は好きなようにつけてください。

●Top ページについて

①店の名前(好きな名前にしてください)

 ②店の写真(ネットで好きな画像をダウンロードして photoshop で加工) ※photoshop が間に合わないときは、枠だけ用意しておいてください。

 ③地図(地図は illustrator で描く) ※illustrator が間に合わないときは、枠だけ用意しておいてください。

④おまけ(店のロゴ)

なくてもいいです。余裕があれば作ってください。

●メニューページについて

① 表 <table> タグを使ってください。

② 内容はいくつでも、好きなように作ってください。

名前・値段を入れてください。写真はあってもなくてもよいです。

●お問い合わせページについて

① フォーム <form action="" > タグを使ってください。

② 項目は 5 つ

1. お問い合わせ内容 ... <select>

2. お名前 ... <input type=" text" >

3. 性別 ... <input type=" radio" > ○男性 ○女性 ○その他

4. 連絡先 (メールまたは電話番号) ... <input type=" text" >

5. 内容 ... <textarea>

※各フォームのサイズや配置は好きなように決めてください。

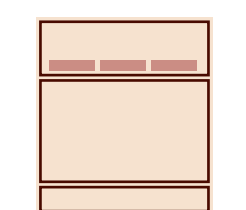

ご予約 ご質問 ご意見 その他

画像処理・作成は、

ト ......................<br>好きな画像処理ソフト

photohop,illustrator でなくていいです。

好きなデザインソフトで作ってください

▼ リストの内容